# **ASSIGNMENT: Medical Diagnosis**

**Goal:** The goal of this assignment is to get experience with learning of Bayesian Networks and understanding their value in the real world.

**Scenario:** Medical diagnosis. Some medical researchers have created a Bayesian network that models the inter-relationship between (some) diseases and observed symptoms. Our job as computer scientists is to learn parameters for the network based on health records. Unfortunately, as it happens in the real world, certain records have missing values. We need to do our best to compute the parameters for the network, so that it can be used for diagnosis later on.

**Problem Statement:** We are given the Bayesian Network created by the researchers. The network is shown below:

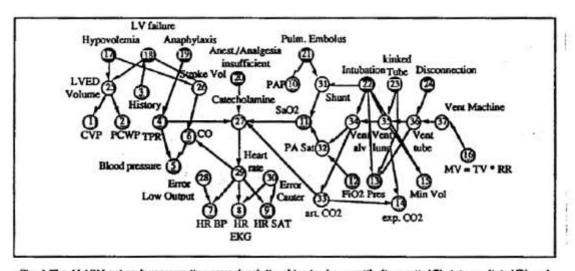

Fig. 1 The ALARM network representing causal relationships is shown with diagnostic (\*\*), intermediate (\*\*)) and measurement (\*\*)) nodes. CO: cardiac output, CVP: central venous pressure, LVED volume: left ventricular end-diastolic volume, LV failure: left ventricular failure, MV: minute ventilation, PA Sat: pulmonary artery oxygen saturation, PAP: pulmonary artery pressure, PCWP: pulmonary capillary wedge pressure, Pres: breathing pressure, RR: respiratory rate, TPR: total peripheral resistance, TV: tidal volume

Notice that eight diagnoses are modeled here: hypovolemia, left ventricular failure, Anaphylaxis, insufficient analgesia, pulmonary embolus, intubation, kinked tube, and disconnection. The observable nodes are CVP, PCWP, History, TPR, Blood Pressure, CO, HR BP, HR EKG, HR SAT, SaO2, PAP, MV, Min Vol, Exp CO2, FiO2 and Pres

Such networks can be represented in many formats. We will use the .bif format. BIF stands for Bayesian Interchange Format. The details about the format are <u>here</u>. We are also providing a .bif parser so that you can start directly from a parsed Bayesian network represented as a graph.

The goal of the assignment is to learn the Bayes net from a healthcare dataset.

## Input format:

We will work with <u>alarm.bif</u> network. Please have a look at this file to get a basic understanding of how this information relates to the Bayes net image above. A sample Bayes net is as follows

This says that X, Y, and Z all have two values each. X and Y has no parents and prior P(X=True)=0.2, P(X=False)=0.8, and so on. Z has both X and Y as parents. Its probability table says P(Z=True|X=True, Y=True)=0.2, P(Z=True|X=True, Y=False)=0.4 and so on.

Our input network will have the Bayes net structure including variables and parents, but will not have probability values. We will use -1 to represent that the probability value is unknown.

probability("X") { table -1 -1 ; } will represent that prior probability of X is unknown and needs to be computed via learning.

To learn these values we will provide a data file. Each line will be a patient record. All features will be listed in exactly the same order as in the .bif network and will be comma-separated. If a feature value is unknown we will use the special symbol "?" for it. There will be no more than 1 unknown value per row. Example:

```
"True", "False", "True"
"?", "False", "False"
```

Here the first row says that X=True, Y=False and Z=True. The second row says that X is not known, Y and Z are both False.

Overall your input will be alarm.bif with most probability values -1 and this datafile. The datafile will have about 10,000 patient records.

#### **Output format:**

Your output will be the result of learning each probability value in the conditional probability tables. In other words, you need to replace all -1s with a probability value upto **four decimal places**. Thus, your output is a complete alarm.bif network.

## What is being provided?

We are providing you with a startup code which parses the alarm.bif file and stores the relevant information about the graph in a data structure. We have provided you with some functions which may be of help to you like querying for children of a node, parents of a node etc. but if you require any additional functions, you are free to play with this file. Additionally, since it is simple parser you can parse the file yourself and create your own parser if you feel that would be more helpful.

The following files are provided:

A <u>Dataset file</u>: records.dat file where a single line is a single patient record and each variable in the record is separated by spaces. The unknown record is marked by "?". Each line contains at max 1 missing record. The file contains more than 11000 records.

A Start up code file.

A <u>format checker</u> to check your output file adheres to alarm.bif format. The format checker assumes that alarm.bif, solved\_alarm.bif and gold\_alarm.bif are present in current directory and outputs its results. (A next version will also compute the total learning error).

Alarm.bif whose parameters need to be learned.

Gold\_Alarm.bif has the true parameters.

#### What to submit?

- 1. Submit your code in a .zip file named in the format **<EntryNo>.zip.** Make sure that when we run "unzip <submission\_name>.zip", where <submission\_name> is the name of your submission according to the aforementioned specification, a directory called <submission\_name> is produced containing all your **code** as well as the following files:
  - compile.sh
  - run.sh
  - Writeup.txt
  - You will be **penalized** for any submissions that do not conform to this requirement.
  - Your code must compile and run on machine named 'todi' or any machine with similar configuration present in GCL.
  - Your **run.sh** should take 2 input files, alarm.bif and records.dat and output a file named solved\_alarm.bif file:
    - ./run.sh alarm.bif <sample\_data>.dat

**Note:** Any name could be given to input data file. Output file **should** be named – **solved\_alarm.bif.** 

- We will run your code on a new dataset (but with alarm.bif structure) and verify the ability of your code to find conditional probabilities. Your code needs to finish learning in 10 mins. The dataset will have about 10,000 patient records.
- 2. Submit at-most **1 page** writeup (**10 pt font**) describing the details of your learning algorithm, any design choices or optimizations for your code. This is not graded but failure to submit a satisfactory writeup will incur negative penalty of 20% of total score. Your writeup will help us identify any common misconceptions and particularly good ideas for discussion in the class.

### Code verification before submission

Your submission will be auto-graded. This means that it is absolutely essential to make sure that your code follows the input/output specifications of the assignment. Failure to follow any instruction will incur significant penalty (20%). Since there is only 1 assignment, this penalty will surely hurt the grade. Please doublecheck your final submission with the given model checker so that you are sure it can be autograded.

## **Evaluation Criteria**

- 1. Accuracy of learned values. For each parameter value we will compute the absolute value of the difference from the gold value. We will sum these error terms for all parameters to compute the total learning error.
- 2. Extra credit may be awarded to standout performers.

#### What is allowed? What is not?

- 1. You will work by yourself. This is a simple assignment and a partner is not needed.
- 2. You can use C++, Java or python this assignment. But you cannot use built-in libraries for Bayes nets or expectation maximization.
- 3. You must not discuss this assignment with anyone outside the class. Make sure you mention the names in your write-up in case you discuss with anyone from within the class outside your team. Please read academic integrity guidelines on the course home page and follow them carefully.
- 4. Please do not search the Web for solutions to the problem.
- 5. Your code will be automatically evaluated against a new dataset generated from a different Bayes net with the same structure. You get a 20% penalty if your output is not automatically parsable. If your code had logical errors, which you fix with a request of second evaluation, you could get as much as a 50% penalty.
- 6. We will run plagiarism detection software. Any student found guilty will be awarded an F in the course. This is true even if you did all your coding but shared it/showed it it to your friend.